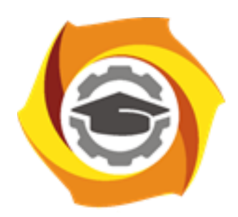

**Негосударственное частное образовательное учреждение высшего образования «Технический университет УГМК»**

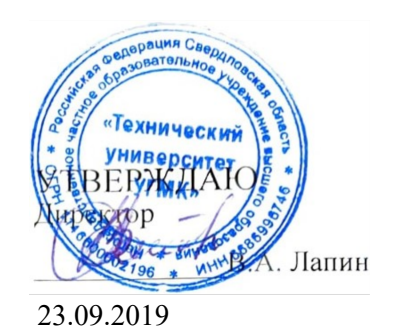

## **Компьютерные технологии РАБОЧАЯ ПРОГРАММА ДИСЦИПЛИНЫ**

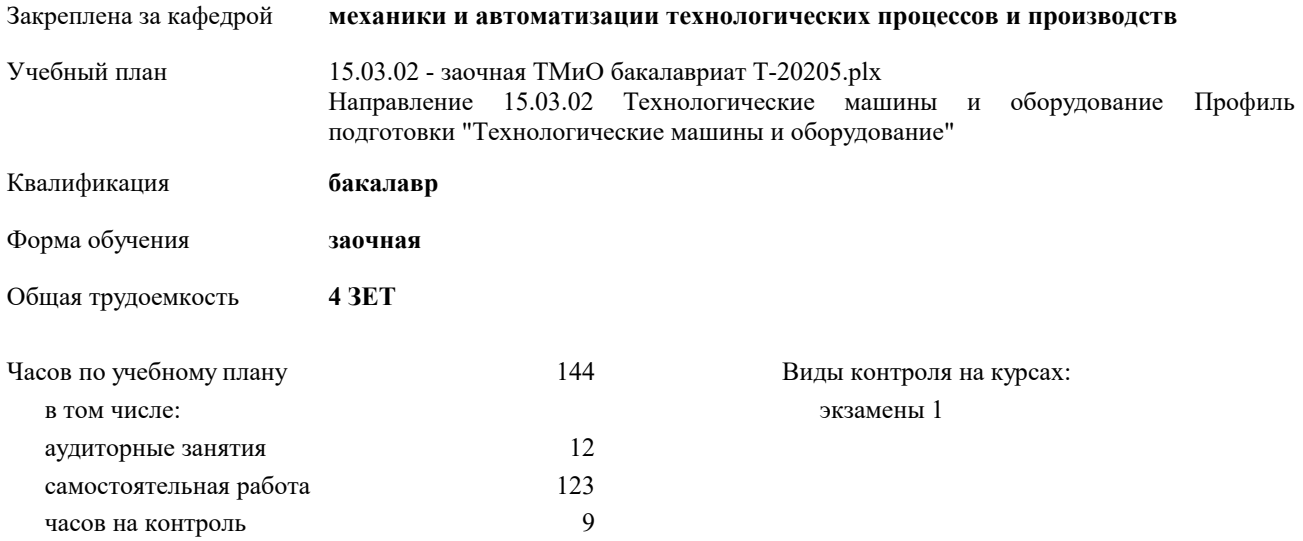

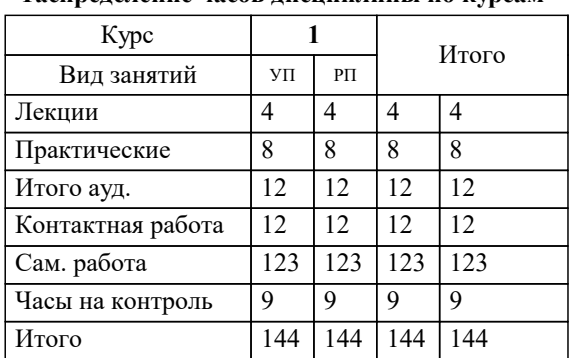

## **Распределение часов дисциплины по курсам**

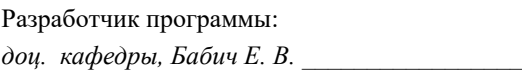

**Компьютерные технологии** Рабочая программа дисциплины

## разработана в соответствии с ФГОС ВО:

Федеральный государственный образовательный стандарт высшего образования по направлению подготовки 15.03.02 ТЕХНОЛОГИЧЕСКИЕ МАШИНЫ И ОБОРУДОВАНИЕ (уровень бакалавриата) (приказ Минобрнауки России от 20.10.2015 г. № 1170)

составлена на основании учебного плана:

Направление 15.03.02 Технологические машины и оборудование Профиль подготовки "Технологические машины и оборудование"

утвержденного учёным советом вуза от 23.09.2019 протокол № 6.

Рабочая программа одобрена на заседании кафедры

## **механики и автоматизации технологических процессов и производств**

Протокол методического совета университета от 09.07.2020 г. № 3 Срок действия программы: 2020-2024 уч.г. Зав. кафедрой Худяков П.Ю., канд. фих.-мат. наук, доцент

1.3 Моделирование сложной сборочной единицы по индивидуальному

заданию. /Пр/

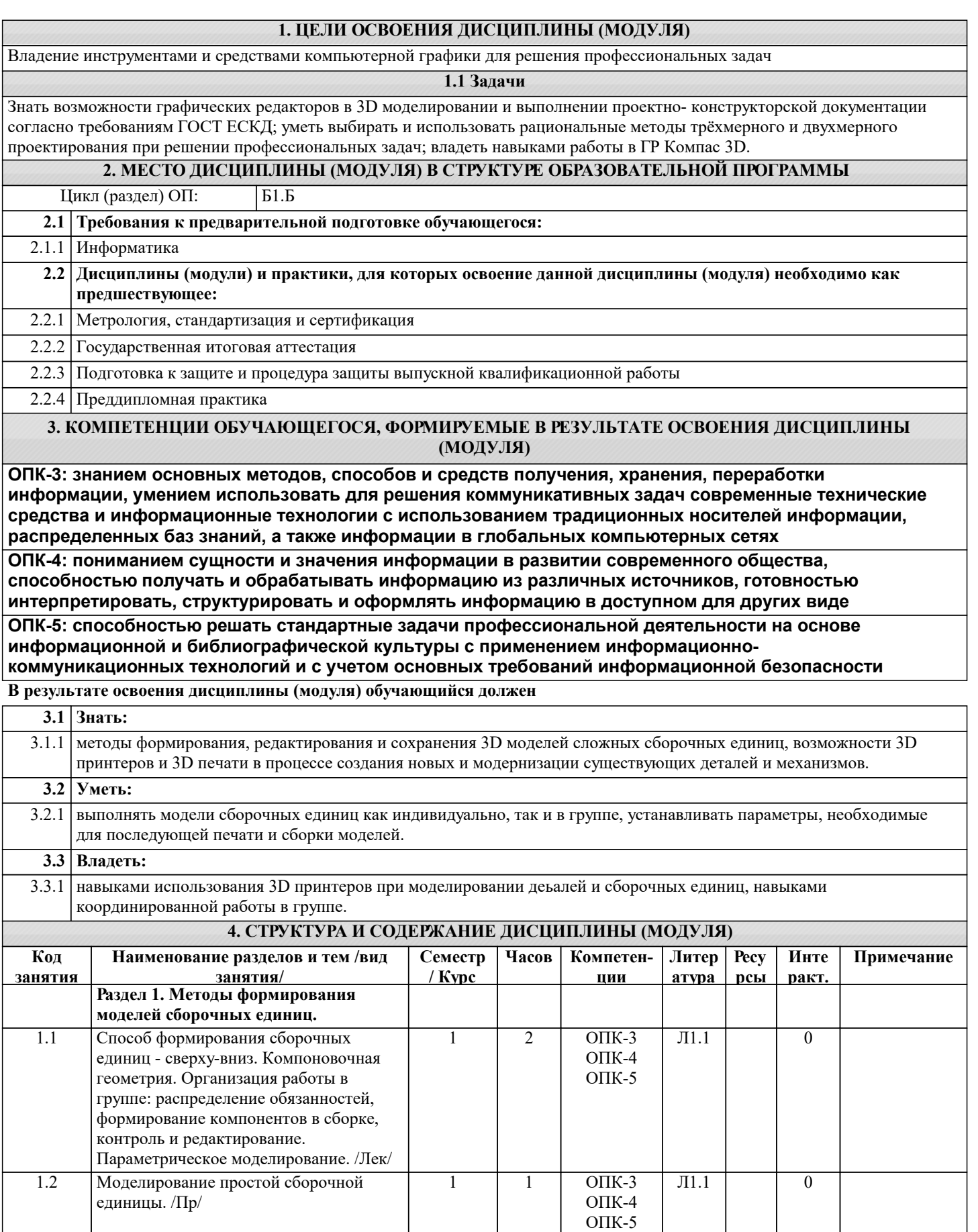

1 | 1 | ОПК-3 | Л1.1 | 0 ОПК-4 ОПК-5

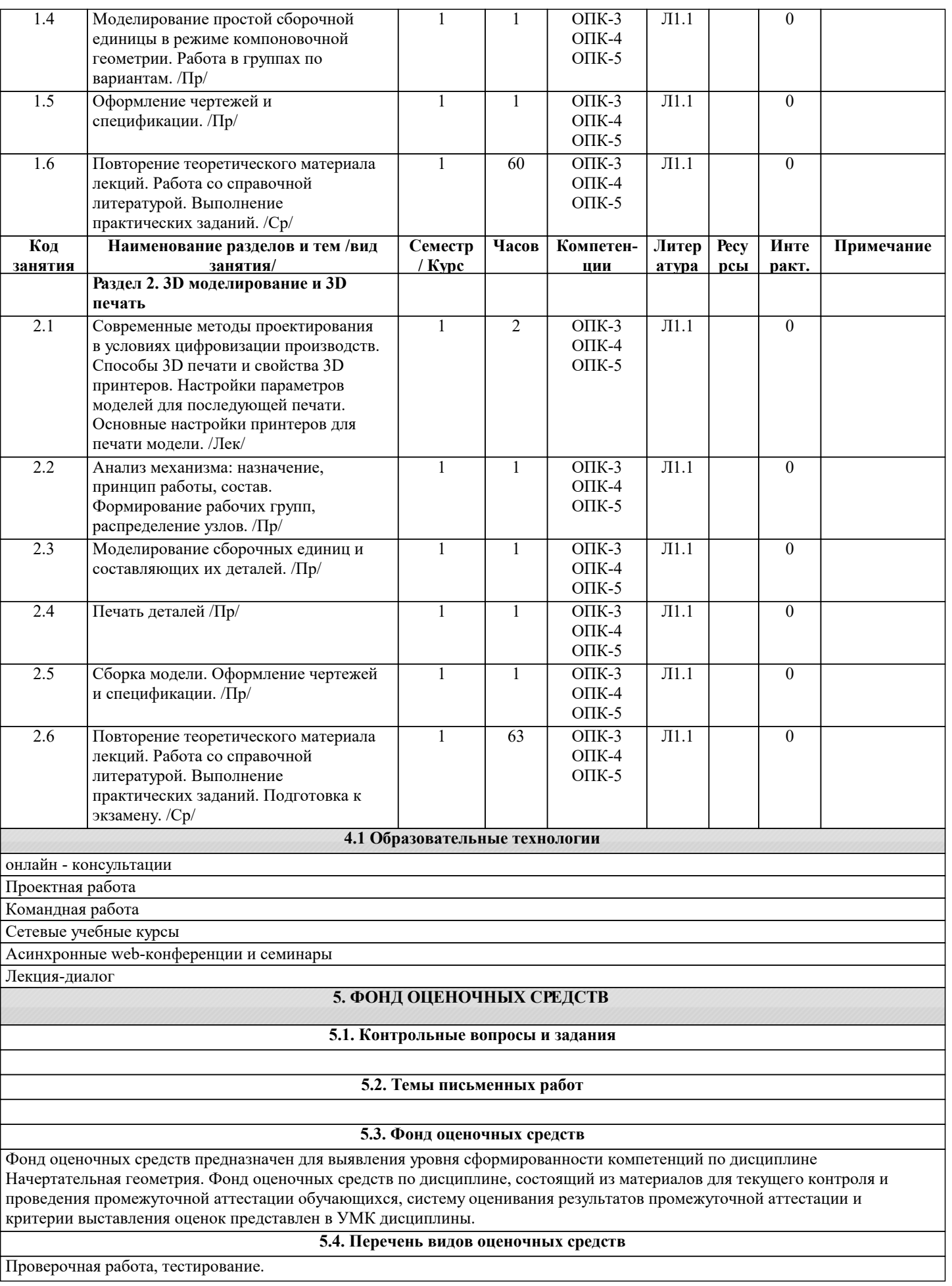

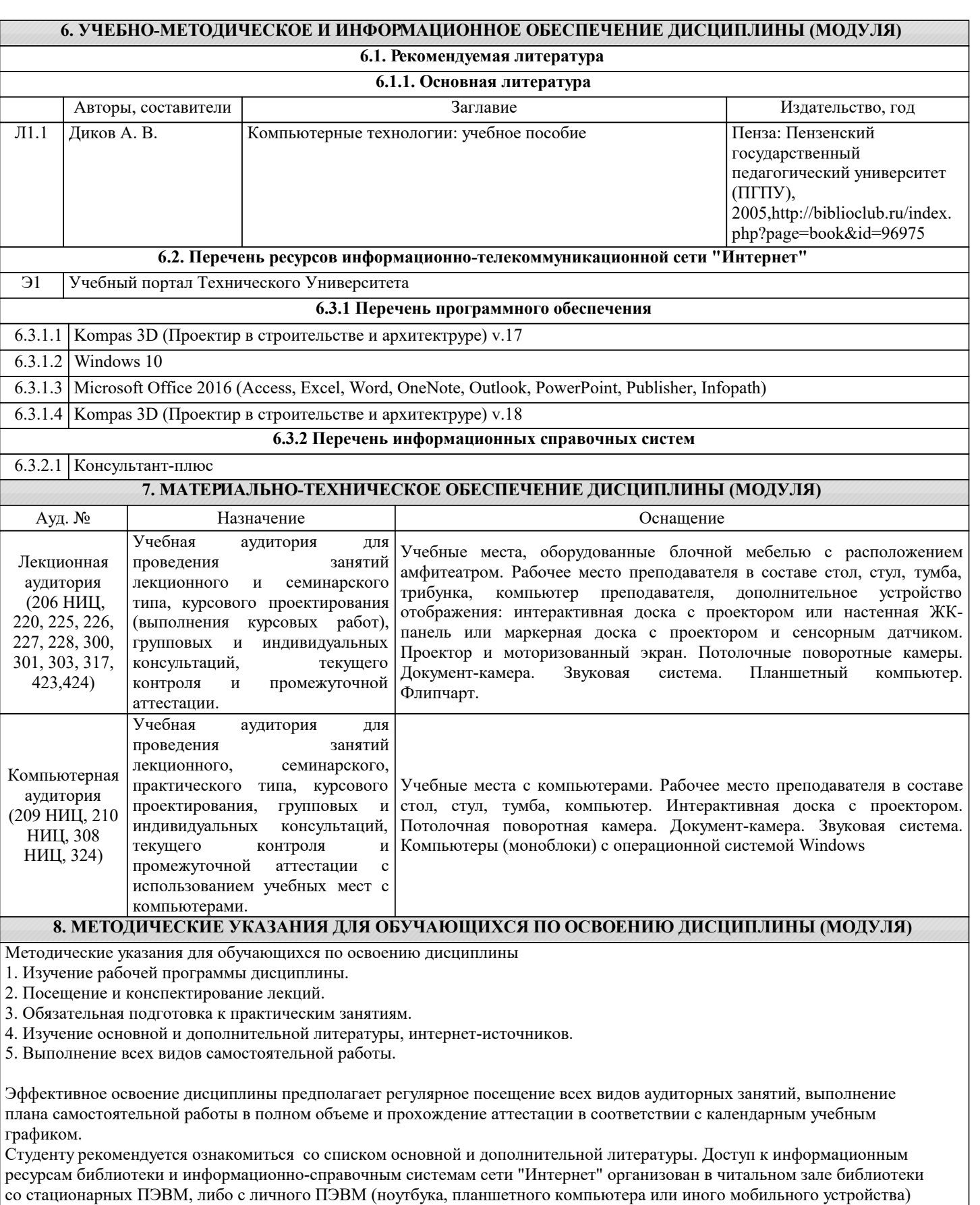

посредством беспроводного доступа при активации индивидуальной учетной записи.

Пользование информационными ресурсами расширяет возможности освоения теоретического курса, выполнения самостоятельной работы.

Задания и методические указания к выполнению практических занятий составлены в соответствии с рабочей программой дисциплины Компьютерная графика и представлены в УМК дисциплины.

Практические занятия включают в себя освоение действий, обсуждение проблем по основным разделам курса и направлены на углубление изученного теоретического материала и на приобретение умений и навыков.

При подготовке к практическим занятиям используются методические указания, в которых описаны содержание и методы их проведения, условия выполнения, сформулированы вопросы к результатам выполнения заданий. Методические рекомендации для студентов по выполнению курсовой работы составлены в соответствии с рабочей программой дисциплины Компьютерная графика.

Методические рекомендации к организации и выполнению самостоятельной работы составлены в соответствии с рабочей программой дисциплины Компьютерная графика и представлены в УМК дисциплины.

Самостоятельная работа студентов включает освоение теоретического материала, подготовку к выполнению заданий практических занятий, и подготовку к экзамену.

Методических рекомендации по организации образовательного процесса для обучения инвалидов и лиц с ограниченными возможностями здоровья

При необходимости программа дисциплины может быть адаптирована для инклюзивного обучения инвалидов и лиц с ограниченными возможностями здоровья с учетом особенностей их психофизического развития, индивидуальных возможностей и необходимых специальных условий их обучения.

При наличии в группе студентов с ограниченными возможностями здоровья возможно использовать адаптивные технологии.

Для студентов с ограниченным слухом:

- использование разнообразных дидактических материалов (карточки, рисунки, письменное описание, схемы и т.п.) как помощь для понимания и решения поставленной задачи;

- использование видеоматериалов, которые дают возможность понять тему занятия и осуществить коммуникативные действия;

- выполнение проектных заданий по изучаемым темам.

Для студентов с ограниченным зрением:

- использование фильмов с возможностью восприятия на слух даваемой в них информации для последующего ее обсуждения;

- использование аудиоматериалов по изучаемым темам, имеющимся на кафедре;

- индивидуальное общение с преподавателем по изучаемому материалу;

- творческие задания по изучаемым темам или по личному желанию с учетом интересов обучаемого.